## **How to Use the Grid Area and Live Control**

**Video description:** This video shows how cues and the workspace pages work, What Select, toggle, restart and flash mode does. Once cue, Multi cue, groups and transitions. How to use the BPM tab and how to handle the Virtual LJ and how to send a cue to a specific laser.

## **Chapters**

- Interacting with cues
- Synchronizing cues to music
- Virtual laser Jockey (auto play)
- Workspace content
- Outputting content to lasers

## [Return to tutorial videos](https://wiki.pangolin.com/doku.php?id=quickshow:video)

From: <https://wiki.pangolin.com/> - **Complete Help Docs**

Permanent link: **[https://wiki.pangolin.com/doku.php?id=quickshow:video:quickshow\\_quickhints\\_grid\\_area\\_and\\_live\\_control](https://wiki.pangolin.com/doku.php?id=quickshow:video:quickshow_quickhints_grid_area_and_live_control)**

Last update: **2023/03/08 11:58**

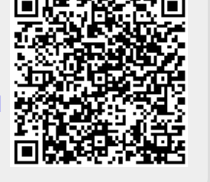